## Printed by Michael Walfish

```
 Handout for CS 372H2 Class 9
3 16 February 20104
5 1. Say that thread A executes f() and thread B executes g(). (Here, we
 are using the term "thread" abstractly. This example applies to any of67 the approaches that fall under the word "thread".)8\overline{9}1a10
11 int x;12
13f() \{ x = 1; \}14
15q() { x = 2; }
16
17What are possible values of x after A has executed f() and B has
18 executed g()?1920<sup>°</sup>20 1b. 21int y = 12;
22
233 f() \{ x = y + 1; \}<br>4 g() \{ y = y * 2; \}2425
26 What are the possible values of x?27281<sub>c</sub>29int x = 0;
 0 f() \{ x = x + 1; \}<br>
g() \{ x = x + 2; \}303132
33 What are the possible values of x?34
35 2. Linked list example3637
       struct List_elem {
38 int data;
 struct List_elem* next;3940 } ;
4142\,List_elem* head = 0;
4344insert(int data) \{
 List_elem* l = new List_elem;4546 l−>data = data; 47 l−>next = head; 48head = 1i49 }5051What happens if two threads execute insert() at once and we get the
52 following interleaving?5354
       54 thread 1: l−>next = head
55 thread 2: l−>next = head56 thread 2: head = 1;

57 thread 1: head = l;58Feb 18, 10 9:32 l09−handout.txt Page 1/6
                                                                                       59 3. Producer/consumer example:6061
                                                                                       61 /* 
62 "buffer" stores BUFFER_SIZE items
63 "count" is number of used slots. a variable that lives in memory64 "out" is next empty buffer slot to fill (if any)65 "in" is oldest filled slot to consume (if any)66 * /6768
                                                                                              void producer (void *ignored) {
                                                                                      69 for (i) {<br>70 /* nex

70 /* next line produces an item and puts it in nextProduced */71 nextProduced = means_of_production();<br>72 while (count == BUFFER_SIZE)
                                                                                      72 while (count == BUFFER_SIZE); // do nothing

74 buffer [in] = nextProduced;
75 in = (in + 1) % BUFFER_SIZE;76 count++;77 }78 }7980<sup>°</sup>80 void consumer (void *ignored) {for (i; i) {

82 while (count == 0)
 ; // do nothing83
84 nextConsumed = buffer[out];
85 out = (out + 1) % BUFFER_SIZE;86 count−−;
87 /* next line abstractly consumes the item */88 consume_item(nextConsumed);\begin{array}{ccc} 89 & & & \end{array}90 }9192/*
                                                                                      93 what count++ probably compiles to:<br>94 regl <-- count # load
                                                                                      94reg1 <-- count
                                                                                                                    # increment register
                                                                                      95reg1 <-- reg1 + 1 # increm<br>count <-- reg1 # store
                                                                                      96count <-- regl
                                                                                      9798
                                                                                      98 what count−− could compile to:reg2 <-- count

100 reg2 <−− reg2 − 1 # decrement register101 count <-- reg2 # store
                                                                                      102103104
                                                                                             What happens if we get the following interleaving?
                                                                                      105
106 reg1 <−− count
 reg1 <−− reg1 + 1107108 reg2 <−− count
109 reg2 <−− reg2 − 1110 count <−− reg1
111 count <−− reg2112Feb 18, 10 9:32 l09−handout.txt Page 2/6
```
## Printed by Michael Walfish

do?  $*/$ 

 $= 0)$ 

do?  $*/$ 

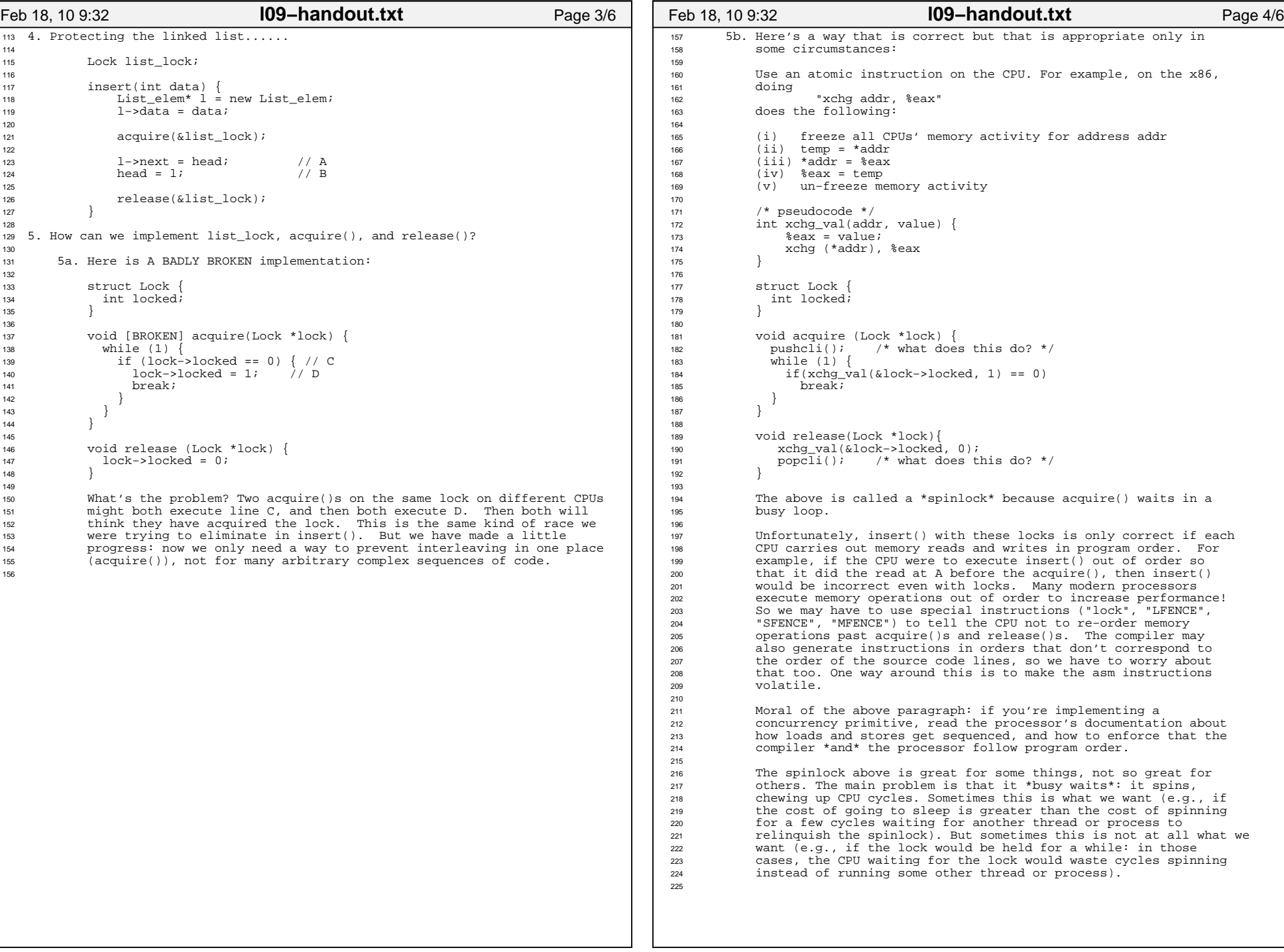

## Printed by Michael Walfish

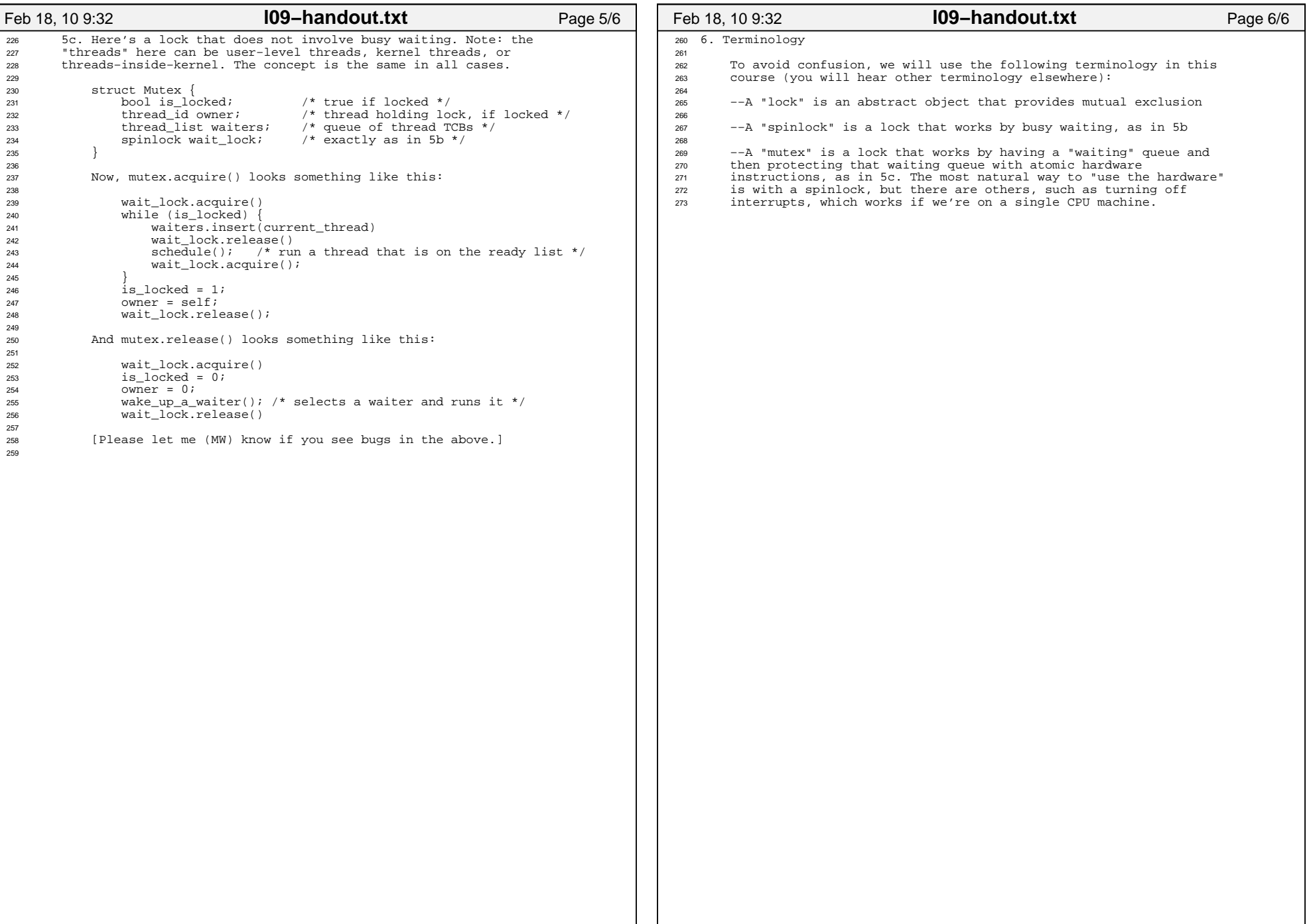